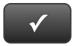

## PROJECT 1 QUICK CHECK

NAME:

**Instructions:** 

- 1. CHECK OFF THE ITEMS YOU COMPLETED.
- 2. ATTACH THIS PAGE TO YOUR PRINTOUTS.

## PROJECT 1

- □ \* Profit & Loss Statement, Standard
- □ \* Profit & Loss Statement, Detail
- □ \* Balance Sheet, Standard
- □ \* Balance Sheet, Summary

.

Ask your instructor if you should Go Digital (Excel\* or PDF) or use paper printouts.

## NOTE TO INSTRUCTORS

\* Identifies assignments that can be speedgraded using the QuickBooks QuickGrader.

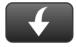

Download Go Digital Excel templates at www.My-QuickBooks.com.

\* Export these reports to CH1 REPORTS template.